Документ подписан прос<u>той электронной подписью</u><br>Информация о владовосхдарственное аккредитованное не<mark>коммерческое частное образовательное</mark> **учреждение высшего образования** <sub>Должность: ректо**%Академия маркетинга и социально-ин</mark>формационных технологий – ИМСИТ»**</sub> **(г. Краснодар)** 4237c7ccb9b9e111bbaf1f4fcda9201d015c4dbaa12**\$#AH7\QX\BQAkaдемия ИМСИТ)** Информация о владельце: ФИО: Агабекян Раиса Левоновна Дата подписания: 25.01.2024 09:05:04 Уникальный программный ключ:

## УТВЕРЖДАЮ

Проректор по учебной работе, доцент

\_\_\_\_\_\_\_\_\_\_\_\_\_\_Н.И. Севрюгина

25 декабря 2023 г.

# **Б1.О.16**

# **Базы данных**

# рабочая программа дисциплины (модуля)

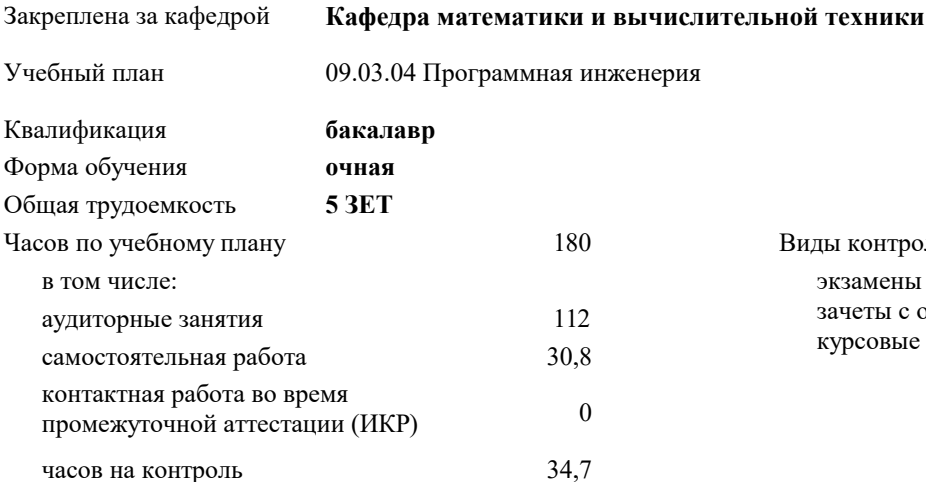

экзамены 4 зачеты с оценкой 3 курсовые работы 4 Виды контроля в семестрах:

#### **Распределение часов дисциплины по семестрам**

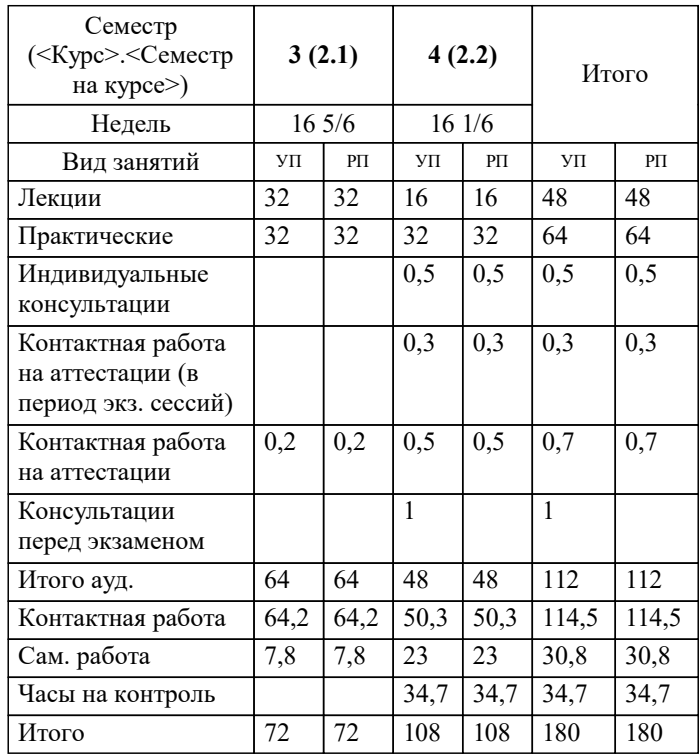

#### Программу составил(и):

*кфмн, Доцент, Бужан Виталий Викторович*

Рецензент(ы):

*дтн, профессор кафедры информационных систем и программирования КубГТУ, Видовский Л.А.;директор АО «ЮГ-СИСТЕМА ПЛЮС», Глебов О.В.*

**Базы данных** Рабочая программа дисциплины

разработана в соответствии с ФГОС ВО:

Федеральный государственный образовательный стандарт высшего образования - бакалавриат по направлению подготовки 09.03.04 Программная инженерия (приказ Минобрнауки России от 19.09.2017 г. № 920)

09.03.04 Программная инженерия составлена на основании учебного плана: утвержденного учёным советом вуза от 25.12.2023 протокол № 4.

**Кафедра математики и вычислительной техники** Рабочая программа одобрена на заседании кафедры

Протокол от 11.12.2023 г. № 5

Зав. кафедрой Исикова Наталья Павловна

Согласовано с представителями работодателей на заседании НМС, протокол №9 от 17 апреля 2023 г.

Председатель НМС проф. Павелко Н.Н.

#### 1. ЦЕЛИ ОСВОЕНИЯ ДИСЦИПЛИНЫ (МОДУЛЯ)

1.1 обучение студентов теории баз данных, методикам построения моделей реляционных баз данных и их реализаций.

Задачи: изучение теории баз данных;

освоение методов разработки реляционных баз данных;

изучение языка SQL;

получение практических навыков в использовании сервера баз данных

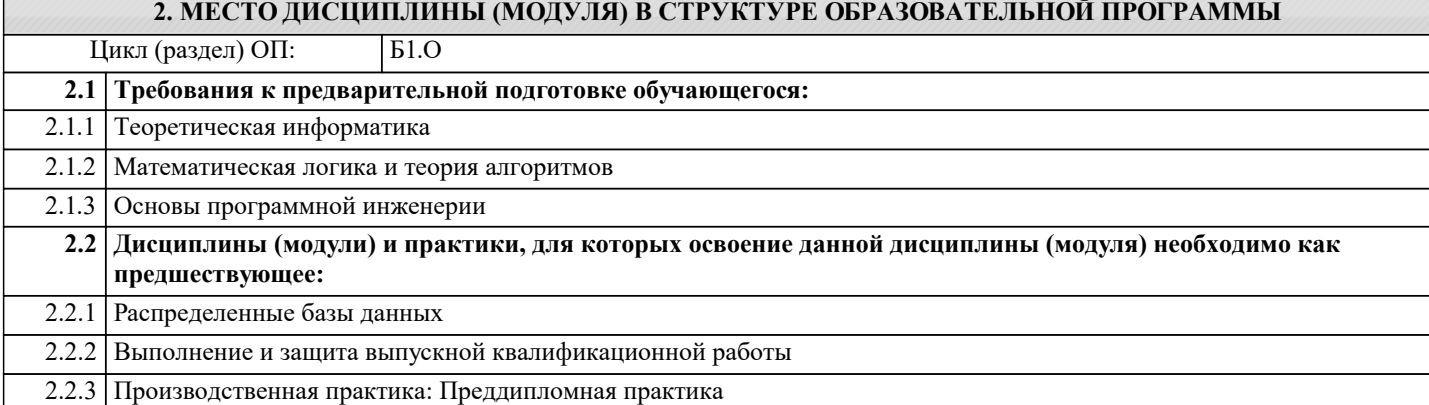

#### 3. ФОРМИРУЕМЫЕ КОМПЕТЕНЦИИ, ИНДИКАТОРЫ ИХ ДОСТИЖЕНИЯ и планируемые результаты обучения

ОПК-8: Способен осуществлять поиск, хранение, обработку и анализ информации из различных источников и баз данных, представлять ее в требуемом формате с использованием информационных, компьютерных и сетевых технологий

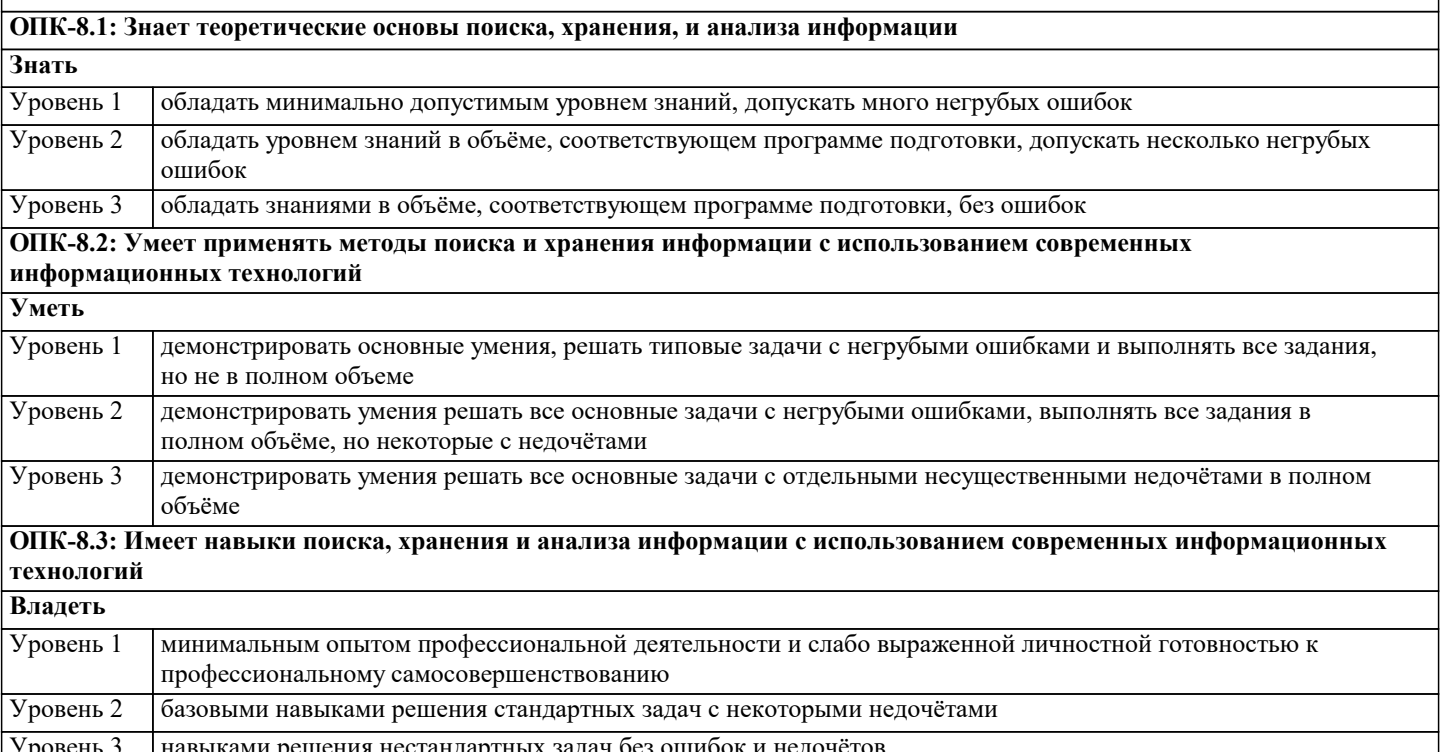

ПК-1: Владение навыками использования операционных систем, сетевых технологий, средств разработки программного интерфейса, применения языков и методов формальных спецификаций, систем управления базами данных

ПК-1.1: Знает методы формальных спецификаций и системы управления базами данных Знать Уровень 1 обладать минимально допустимым уровнем знаний, допускать много негрубых ошибок Уровень 2 обладать уровнем знаний в объёме, соответствующем программе подготовки, допускать несколько негрубых ошибок Уровень 3 обладать знаниями в объёме, соответствующем программе подготовки, без ошибок ПК-1.2: Умеет применять современные средства разработки, методы систем управления базами данных, методы формальных спецификаций и языки программирования Уметь

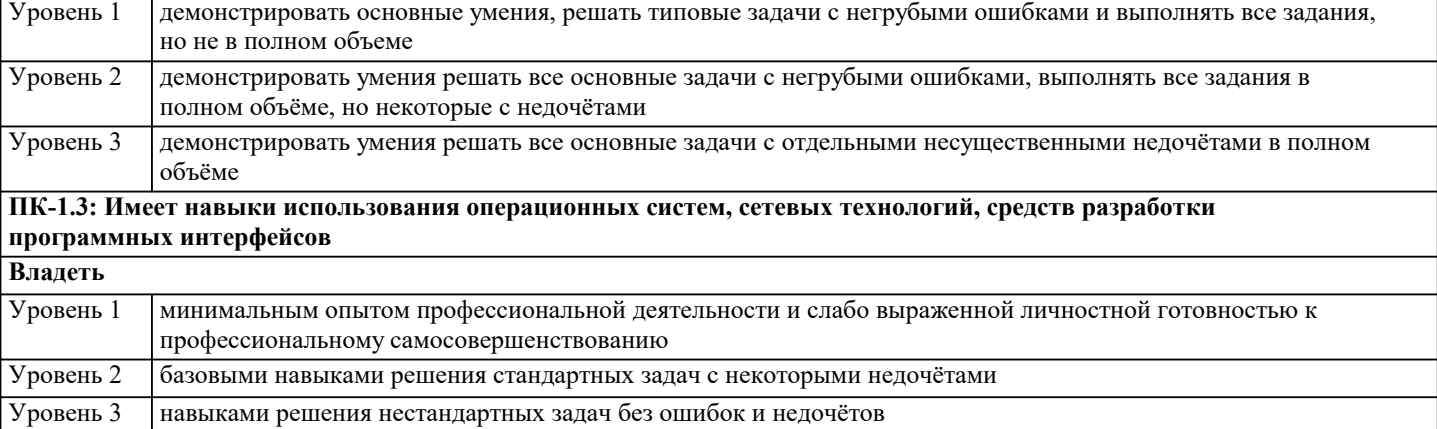

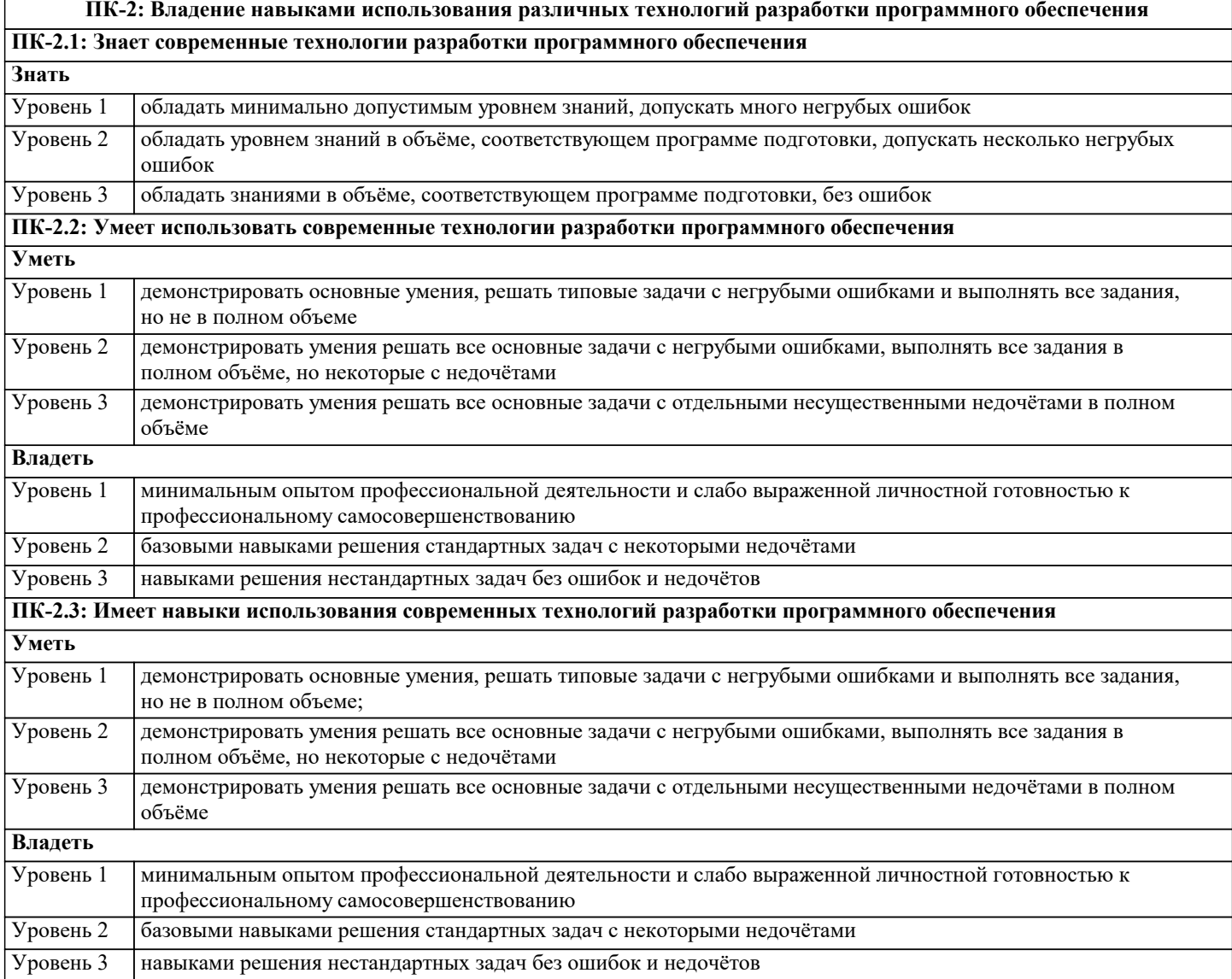

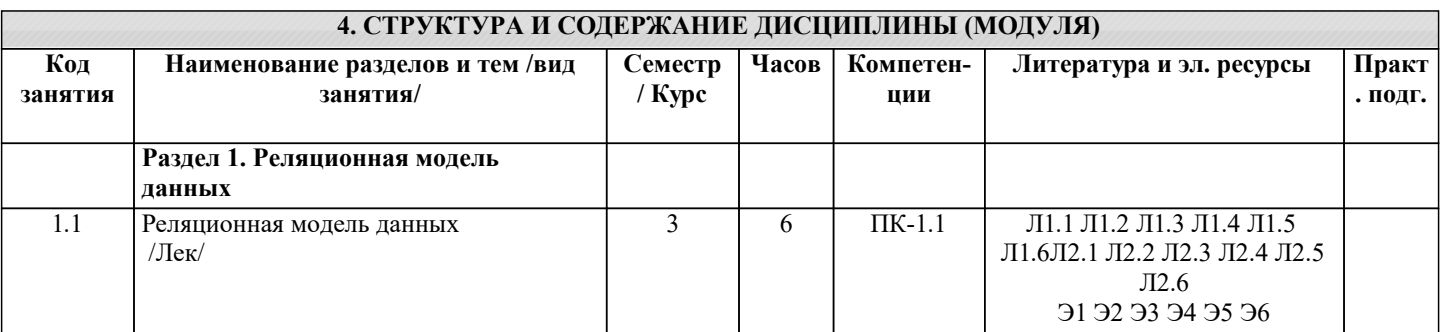

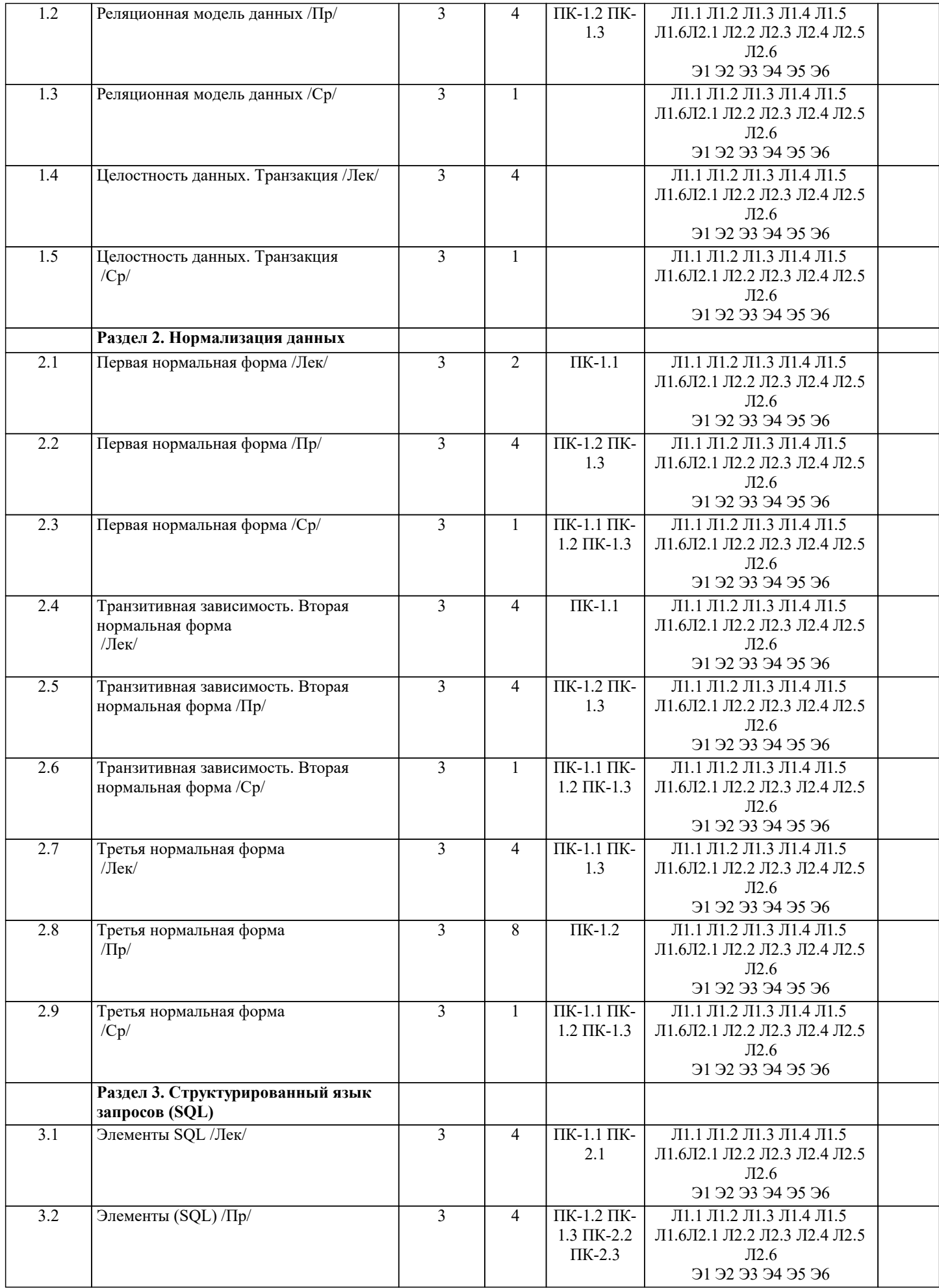

 $\overline{3.3}$ 

Элементы (SQL) /Ср/

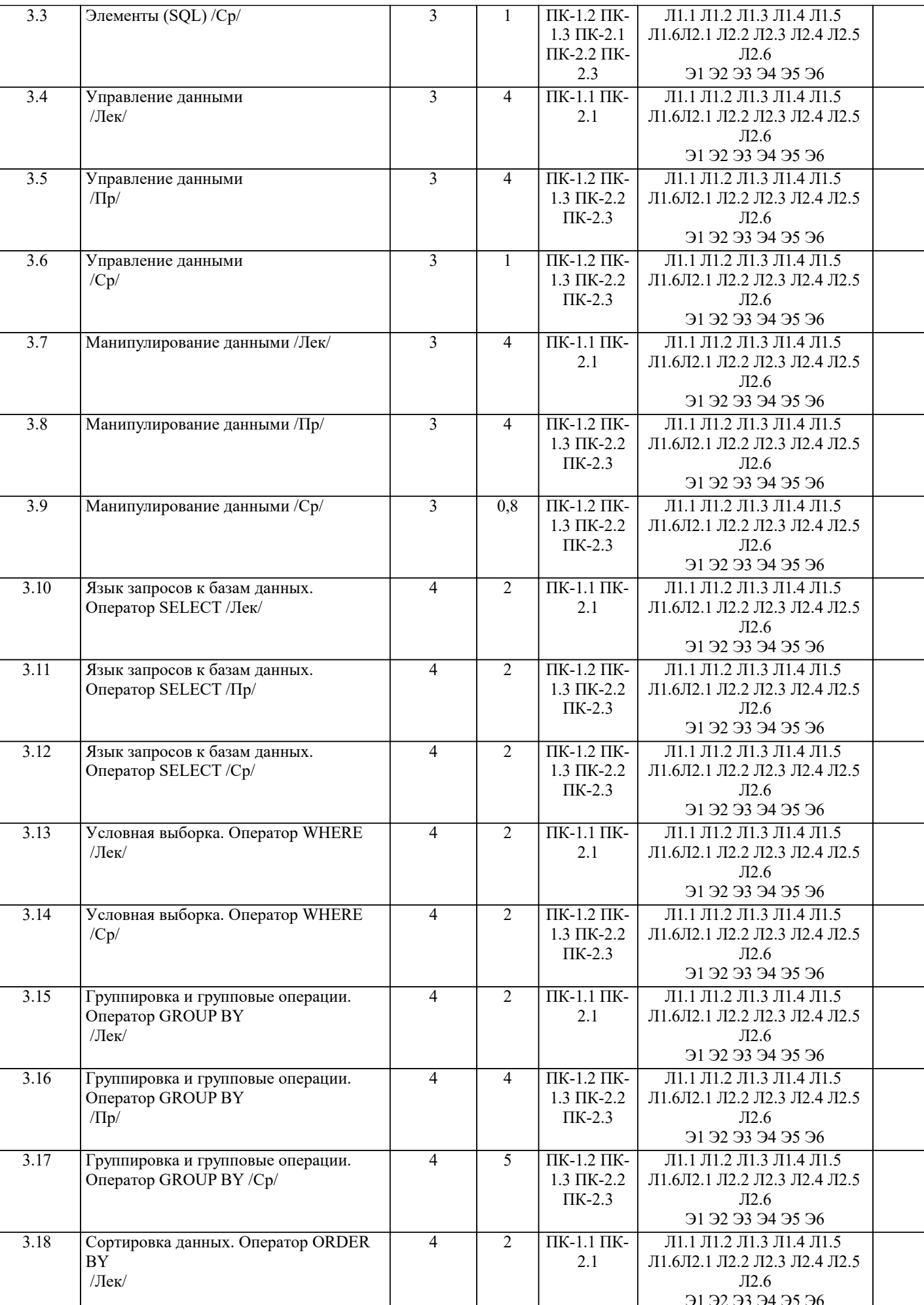

 $\overline{1}$ 

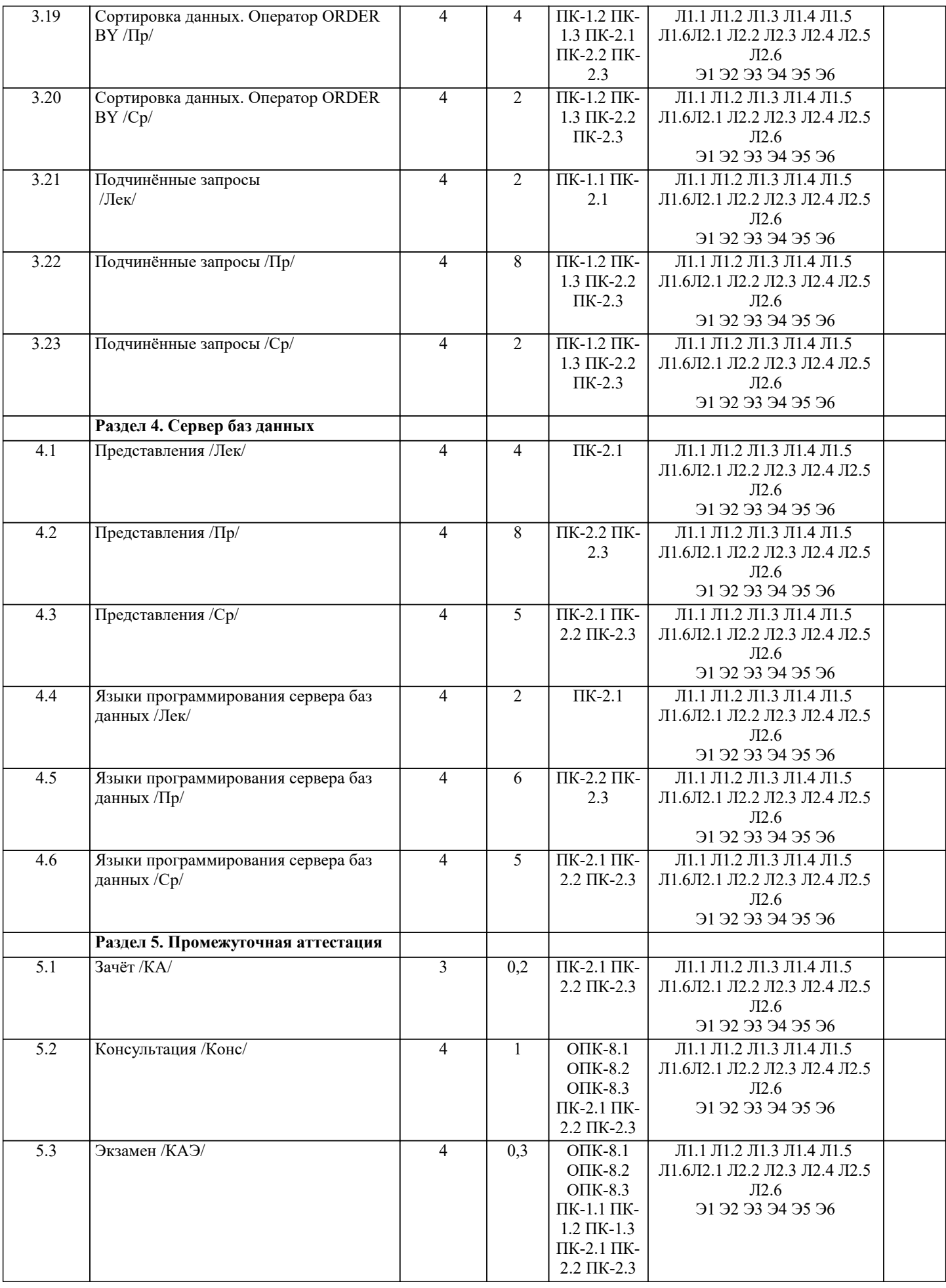

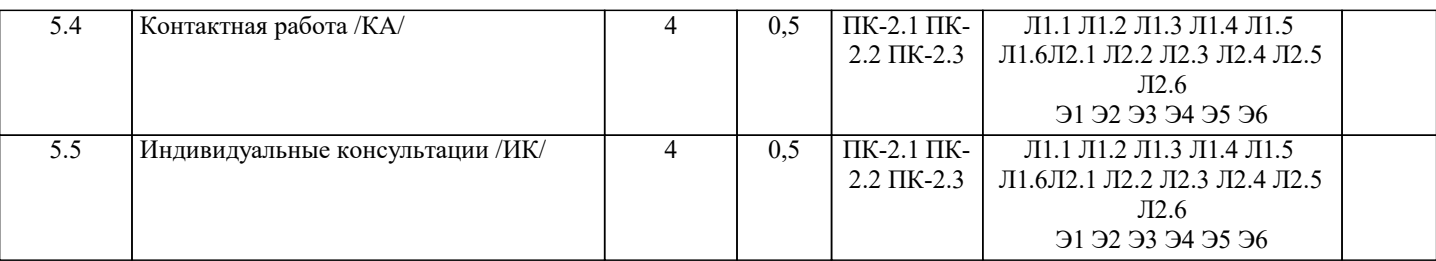

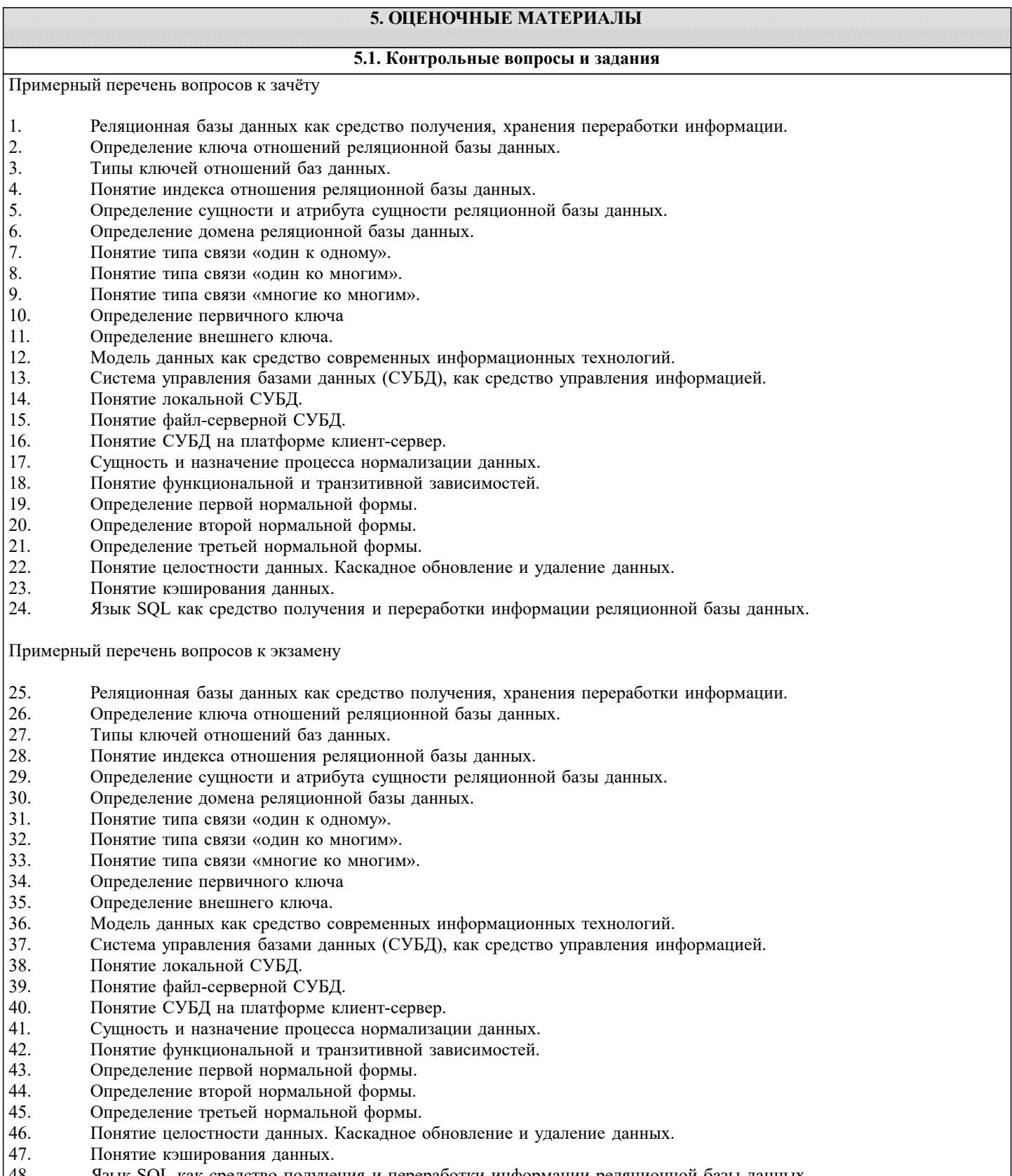

- Язык SQL как средство получения и переработки информации реляционной базы данных.<br>Оператор SELECT языка SQL из таблиц баз данных.  $\begin{cases} 48. \\ 49. \end{cases}$
- 
- 50. Условная выборка данных. Фраза WHERE.
- $\overline{51}$ Группировка извлечённых данных. Фраза GROUP BY.
- 52. Сортировка данных. Фраза ORDER BY.
- 53. Создание подзапросов в операторе SELECT.
- Агрегатные функции языка SQL как средство переработки информации. 54.
- 55. Вычисления в запросах SQL как средство обработки информации в реляционных базах данных.
- 56. Определение и назначение оператора удаления записей языка SQL.
- 57 Определение и назначение оператора добавления записей языка SQL.
- 58. Определение и назначение оператора обновления записей языка SQL.
- 59 Определение и назначение оператора создания таблиц языка SQL.
- 60. Определение и назначение операторов удаления и обновления таблиц языка SQL.
- 61. Задачи администрирования баз данных.
- 62. Создание и удаление схемы пользователя базы данной..
- Понятие привилегии пользователя базы данных, её назначение и отмена. 63.
- 64. Понятие роли и её создание.
- 65. Сущность и назначение транзакции. Средства управления транзакцией в СУБД Oracle.
- 66. Этапы проектирования базы данных методом «сущность-связь». Элементы ER-диаграмм.

Список заданий по дисциплине

1. Выберите правильный порядок действий при проектировании базы данных

- а) Решение проблемы передачи данных
- б) Анализ предметной области, с учётом требования конечных пользователей
- в) Формализация представления данных в базы данных

г) Обобщённое описание базы данных с использованием естественного языка, математических формул, графиков и других средств

- 2. Таблица СПИСОК содержит атрибуты НОМЕР, ФАМИЛИЯ, ГОД РОЖДЕНИЯ и содержит следующие данные:
- 112234, Иванов, 1956

123333, Сидоров, 1965

223111, Петров, 1966

999112, Иванов, 1962.

С помошью запроса определить количество человек, носящих одну и ту же фамилию.

3. Таблица СПИСОК содержит атрибуты НОМЕР, ФАМИЛИЯ, ГОД РОЖДЕНИЯ и содержит следующие данные:

112234, Иванов, 1956

123333, Сидоров, 1965

223111, Петров, 1966

999112, Иванов, 1962.

100111, Сидоров, 1981

Что будет результатом запроса:

SELECT ФАМИЛИЯ FROM

(SELECT ФАМИЛИЯ, COUNT(HOMEP) AS cnt FROM СПИСОК

GROUP BY ФАМИЛИЯ);?

4. Таблица personnel (кадры) содержит атрибуты No (номер), fam (фамилия), bd (дата рождения) и wd (дата принятия на работу)

С помощью какого выражения в запросе на выборку можно определить возраст каждого сотрудника (полных лет) на момент зачисления на работу?

5. База данных содержит таблицу test (экзаменационная ведомость), которая состоит из атрибутов: No (№ билета), name (ФИО), discipline (дисциплина), marks (количество баллов). Какую информацию из базы позволит извлечь следующий запрос:

SELECT name FROM test WHERE marks >= 70 AND marks < 90 AND discipline = 'Информатика';?

6. База данных содержит таблицу test (экзаменационная ведомость), которая состоит из атрибутов: No (№ п/п), name (Ф.И.О.), discipline (дисциплина), marks (количество баллов). Создайте запрос, с помощью которого можно извлечь Ф.И.О. студентов, сдавших все экзамены не ниже 70 баллов.

7. База данных содержит таблицу test (экзаменационная ведомость), которая состоит из атрибутов: No (№ п/п), name (Ф.И.О.), discipline (дисциплина), marks (количество баллов). Создайте запрос, с помощью которого можно извлечь названия дисциплин, по которым каждый студент набрал не менее 50 баллов

8. Какие из запросов не содержат ошибок:

a) SELECT MAX(marks) FROM test;

b) SELECT name MAX(marks) FROM test;

c) SELECT name, discipline, MAX(marks) FROM test GROUP BY name;

9. База данных содержит таблицу Т1 с атрибутами А1 (первичный ключ), А2 и А3 и таблицу Т2 с атрибутами А4 и А5 (внешний колюч). Создайте запрос, который можно использовать для соединения таблиц Т1 и Т2? 10. Таблица СОТРУДНИКИ содержит атрибуты: ФАМИЛИЯ, ИМЯ, ВОЗРАСТ, ДОЛЖНОСТЬ и следующие данные: Иванов Пётр инженер 40, Смирнов Олег инженер 45, Сидоров Игорь техник 36, Иванов Игорь электрик 29.

Какой набор данных сформирует запрос

SELECT ДОЛЖНОСТЬ, ФАМИЛИЯ FROM СОТРУДНИКИ GROUP ВҮ ДОЛЖНОСТЬ, ФАМИЛИЯ;?

#### 5.2. Темы письменных работ

#### Рефераты по дисциплине

Формой осуществления контроля выполнения самостоятельной работы является подготовки рефератов на актуальные темы, т. е. изучение с помощью научных методов явлений и процессов, анализа влияния на них различных факторов, а также, изучение взаимодействия между явлениями, с целью получения убедительно доказанных и полезных для науки и практики решений с максимальным эффектом.

Цель реферата – определение конкретного объекта и всестороннее, достоверное изучение его структуры, характеристик, связей на основе разработанных в науке принципов и методов познания, а также получение полезных для деятельности человека результатов, внедрение в производство с дальнейшим эффектом.

Основой разработки каждой темы является методология, т. е. совокупность методов, способов, приемов и их определенная последовательность, принятая при разработке научного исследования. В конечном счете, методология - это схема, план решения поставленной научно-исследовательской задачи.

Процесс подготовки реферат состоит из следующих основных этапов:

1. Выбор темы и обоснование ее актуальности.

2. Составление библиографии, ознакомление с законодательными актами, нормативными документами и другими источниками, относящимися к теме проекта (работы).

3. Разработка алгоритма исследования, формирование требований к исходным данным, выбор методов и

инструментальных средств анализа.

4. Сбор фактического материала.

5. Обработка и анализ полученной информации с применением современных методов анализа.

6. Формулировка выводов и выработка рекомендаций.

7. Оформление работы в соответствии с установленными требованиями.

Темы рефератов

- 1. Аналитические функции Oracle.
- Хранимые процедуры в распределённых базах данных. 2.
- $\overline{3}$ . Распределённые базы данных.
- $\overline{4}$ . Пакеты PL/SQL.
- $\overline{5}$ . Использование запросов SQL в научных исследованиях.
- 6. Объекты PL/SOL.
- 7. Проблемы защиты информации в базах данных.
- 8. Проблемы перемещения базы данных Oracle с одного компьютера на другой.
- 9. Технология ODBC и модель ADO.
- 10. Технология OLE DB.

#### Курсовые работы

Курсовая работа - это самостоятельное научное исследование, выполняемое студентом в соответствии с учебным планом, служащее углублённому познанию избранного предмета и являющееся одной из форм отчётности студента по итогам обучения за соответствующий семестр. Самостоятельность курсовой работы означает, что представленная в ней позиция выражает взглялы студента-автора работы.

Научность исследования выражается в решении им некоторой познавательной проблемы, соотнесении теоретических положений с фактами, систематичности изложения, оперировании современной специальной терминологией.

Цель курсового проекта – изучение, обобщение, систематизация и апробация методики анализа предмета исследования на материалах объекта исследования и выявление резервов улучшения результатов его деятельности. Предмет исследования определяется темой курсового проекта, а объект исследования – предприятие.

Задачи курсового проекта формулируются в форме этапов, которые нужно пройти на пути к достижению цели курсовой работы.

Курсовой проект должен состоять из следующих структурных элементов:

- Титульный лист.
- Реферат.

- Содержание (перечень всех заголовков в соответствии с планом работы и с указанием начальных страниц).

- Ввеление.

- Теоретические и методические основы анализа (в соответствии с темой работы).

- Организационно-экономическая характеристика предприятия.
- Разделы и подразделы основной части работы в соответствии с её темой.
- Заключение.

- Список использованных источников.

- Приложения (если требуется).

Методические указания по оформлению и содержанию курсового проекта по дисциплине «Проектирование и архитектура программных систем» прилагаются

Примерная тематика курсовых работ

- 1. Проектирование программных обучающих систем для студентов ВУЗа.
- 2. Проектирование программных тестирующих систем для студентов ВУЗа.

3. Проектирование программного обеспечения для автоматизированных информационных систем предприятия.

- 4. Проектирование программного обеспечения для автоматизированных систем управления предприятием.
- 5. Проектирование и разработка баз данных предприятия.

6. Проектирование программного обеспечения для учебно-методических комплексов дисциплин математического и естественно-научного цикла.

- 7. Проектирование программного обеспечения для учебно-методических комплексов иностранных языков.
- 8. Проектирование программного обеспечения для подсистем автоматизированной системы управления вузом.<br>9. Проектирование мультимелийных учебных курсов для студентов ВУЗа.
- 9. Проектирование мультимедийных учебных курсов для студентов ВУЗа.
- 10. Проектирование программного обеспечения для ЭВМ и компьютерных сетей.
- 11. Проектирование программных систем с использованием баз данных.
- 12. Проектирование программного обеспечения для автоматизации документооборота предприятия.
- 13. Проектирование программного обеспечения, использующего параллельные вычисления.<br>14. Проектирование программного обеспечения, использующего технологии СОМ.
- 14. Проектирование программного обеспечения, использующего технологии COM.<br>15. Проектирование программного обеспечения лля автоматизированной системы у
- 15. Проектирование программного обеспечения для автоматизированной системы учёта движения основных фондов на предприятии.
- 16. Проектирование программного обеспечения для систем мобильной связи.
- 17. Проектирование программного обеспечения для высокоточных вычислений.<br>18. Проектирование программного обеспечения для метеостанций.
- 18. Проектирование программного обеспечения для метеостанций.<br>19. Проектирование программных систем оценки деятельности эко
- 19. Проектирование программных систем оценки деятельности экономических объектов.<br>20. Проектирование программных систем для жилично-коммунального хозяйства.
- Проектирование программных систем для жилично-коммунального хозяйства.
- 21. Проектирование программного обеспечения для рекламного бизнеса.
- 22. Проектирование программного обеспечения для риэлтерских агентств.
- 23. Проектирование баз данных для информационного обеспечения экономических объектов и процессов.
- 24. Проектирование программного обеспечения для автоматизации операций в налоговой сфере.

#### **5.3. Фонд оценочных средств**

Оценочные средства для проведения промежуточной и текущей аттестации обучающихся прилагаются к рабочей программе. Оценочные и методические материалы хранятся на кафедре, обеспечивающей преподавание данной дисциплины (модуля), а также размещены в электронная образовательной среде академии в составе соотвествующего курса URL: eios.imsit.ru.

#### **5.4. Перечень видов оценочных средств**

Задания со свободно конструируемым ответом (СКО) предполагает составление развернутого ответа на теоретический вопрос. Задание с выбором одного варианта ответа (ОВ, в задании данного типа предлагается несколько вариантов ответа, среди которых один верный. Задания со свободно конструируемым ответом (СКО) предполагает составление развернутого ответа, включающего полное решение задачи с пояснениями.

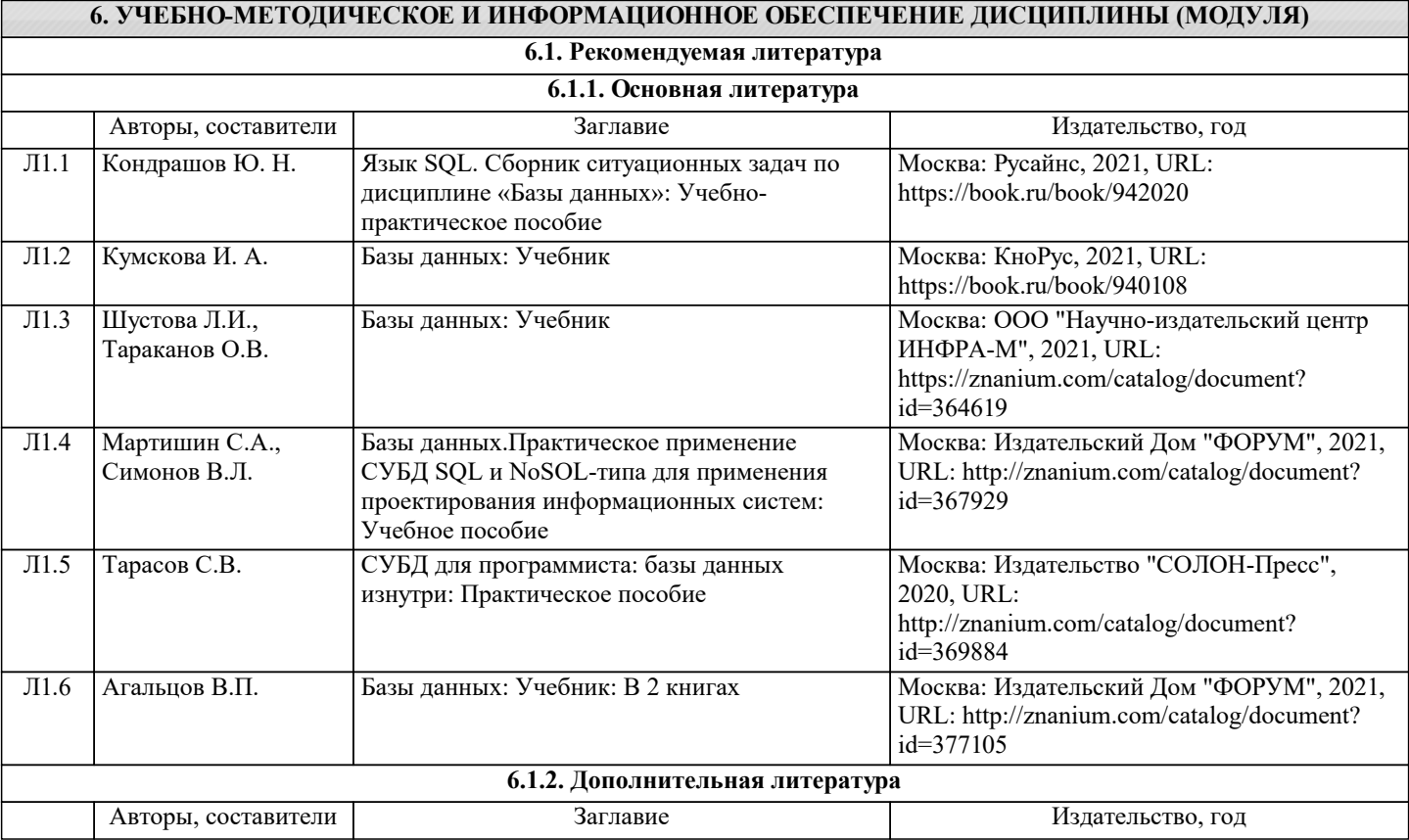

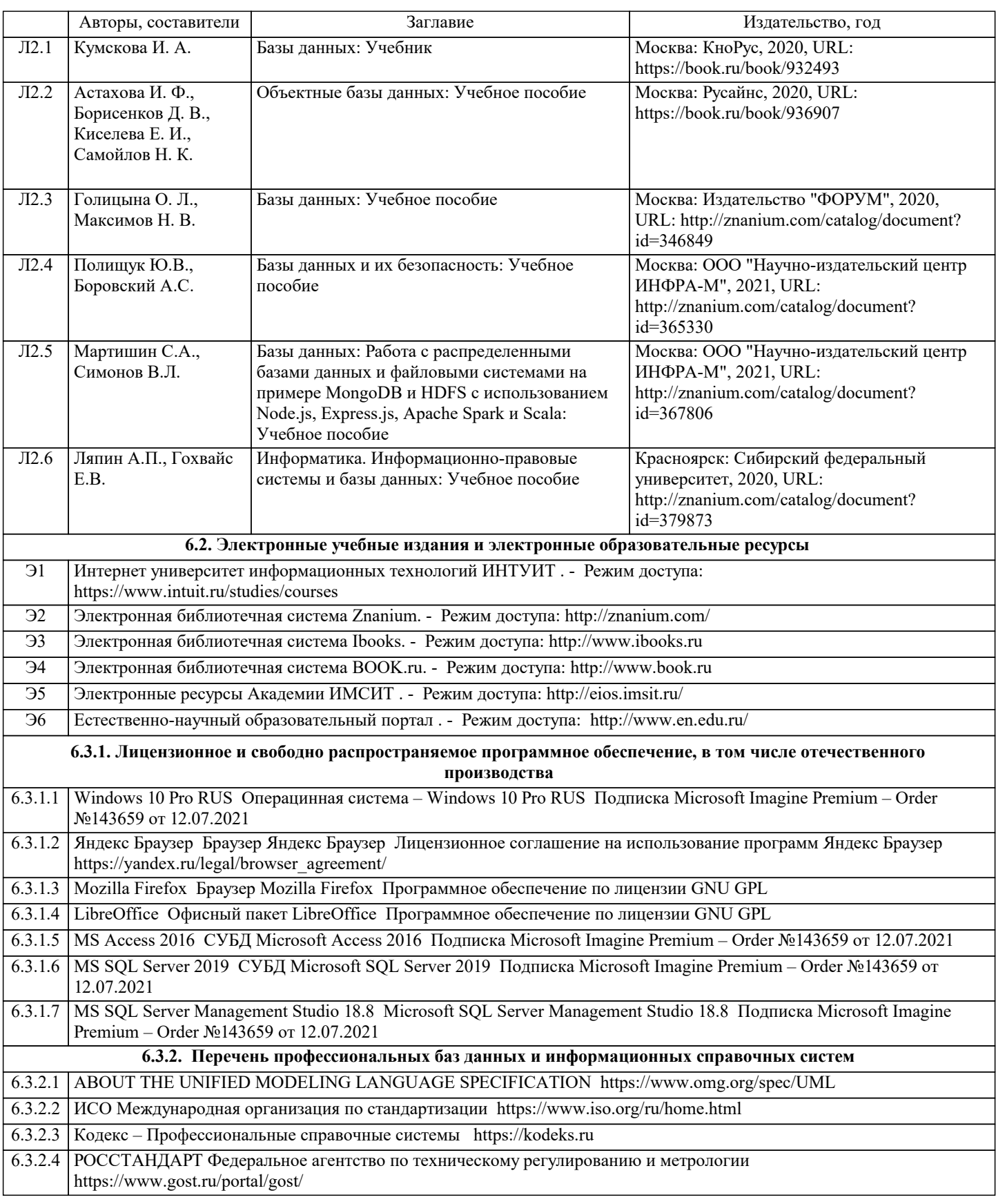

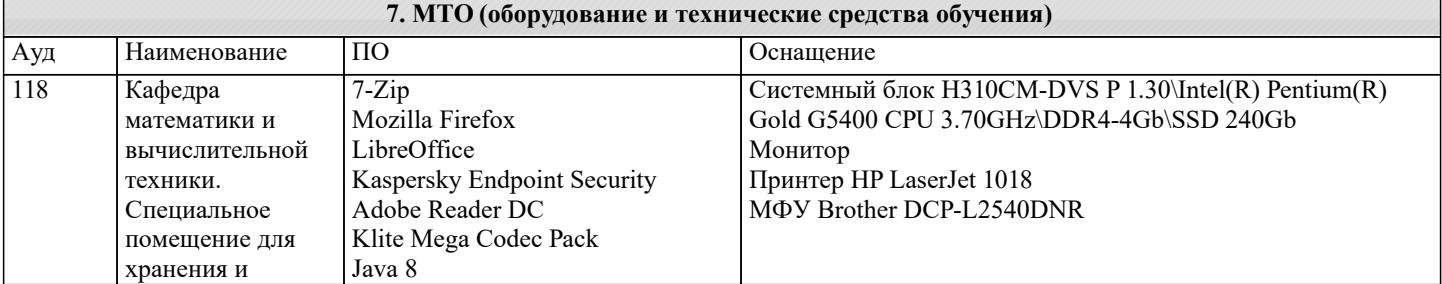

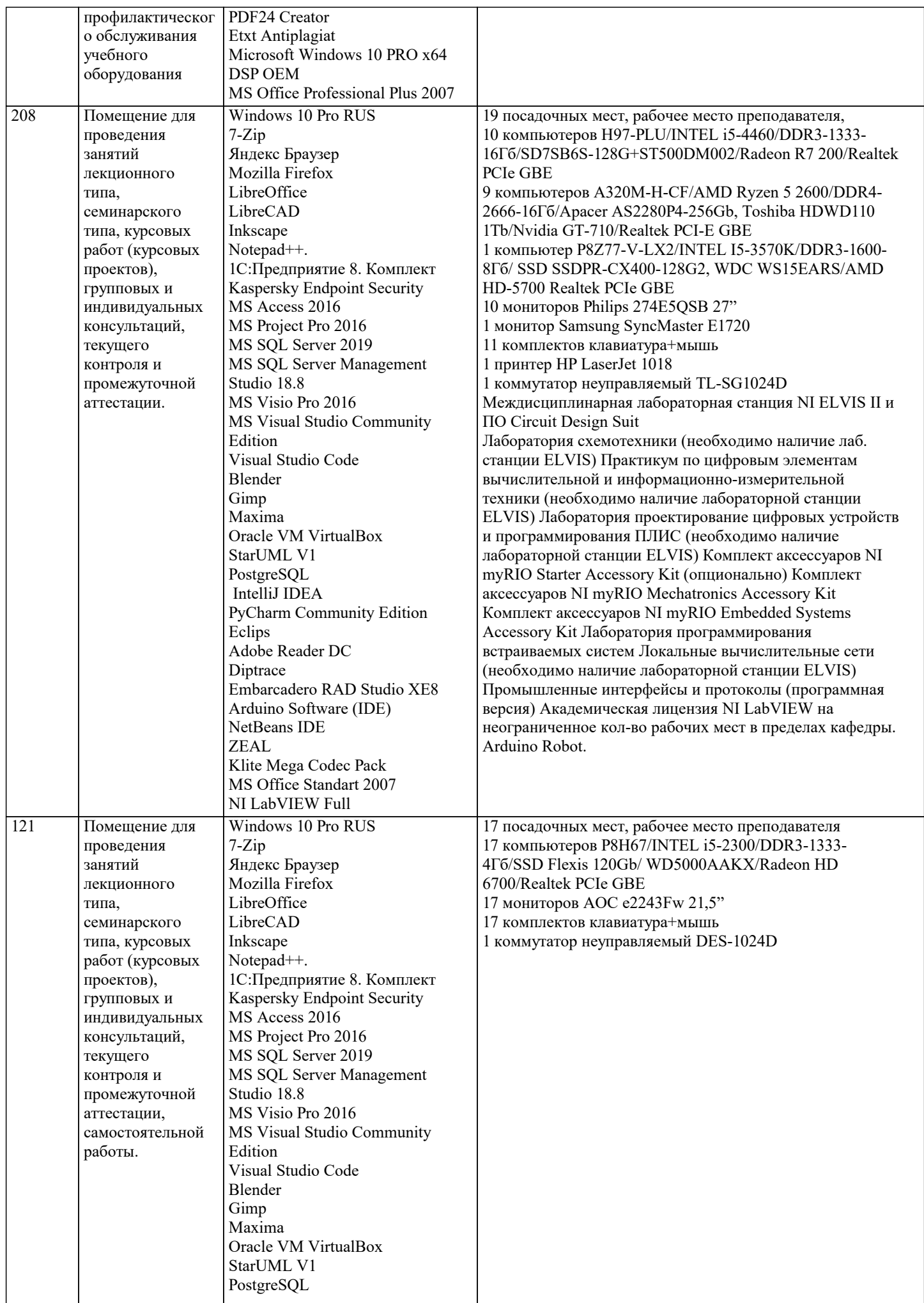

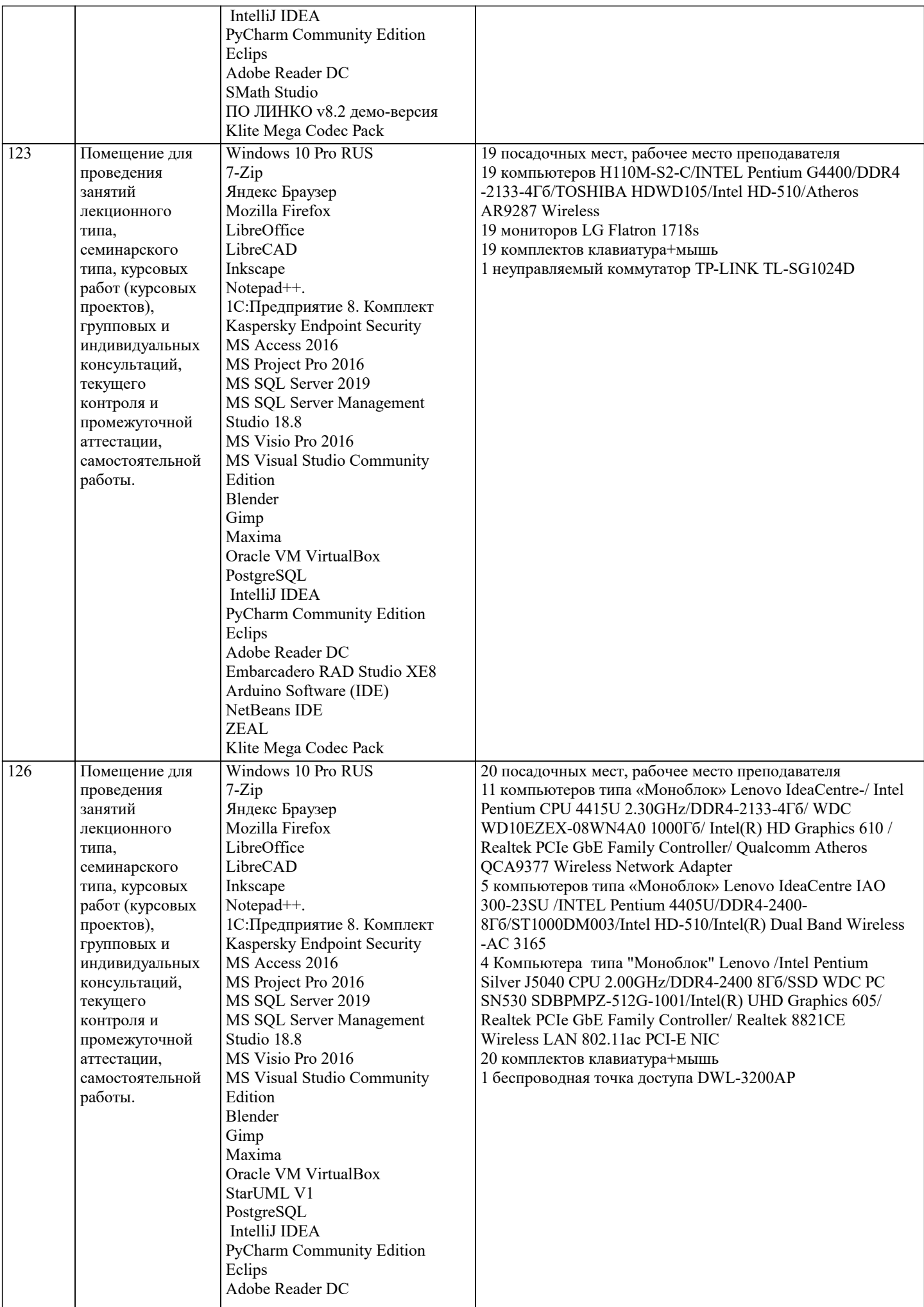

H

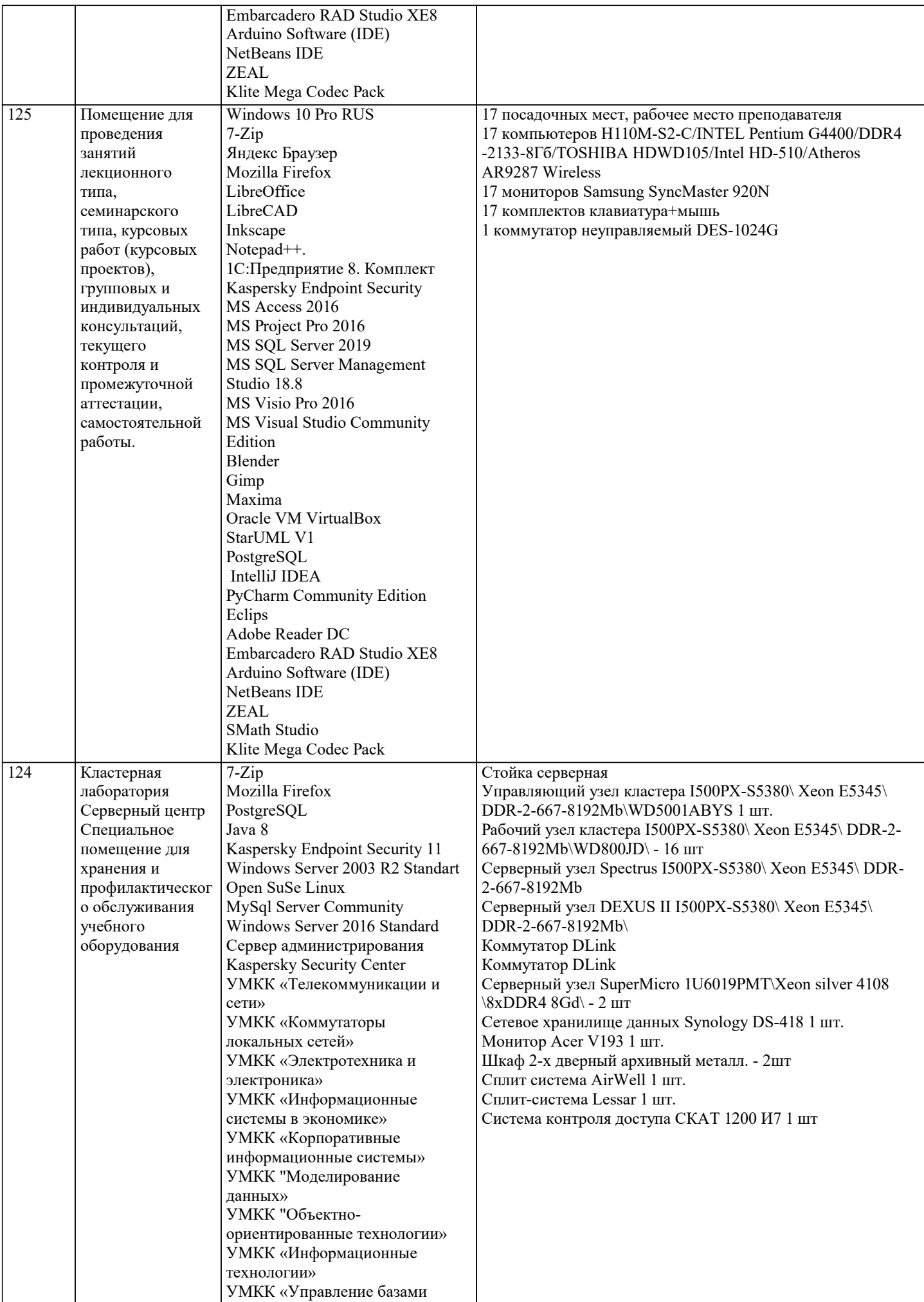

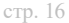

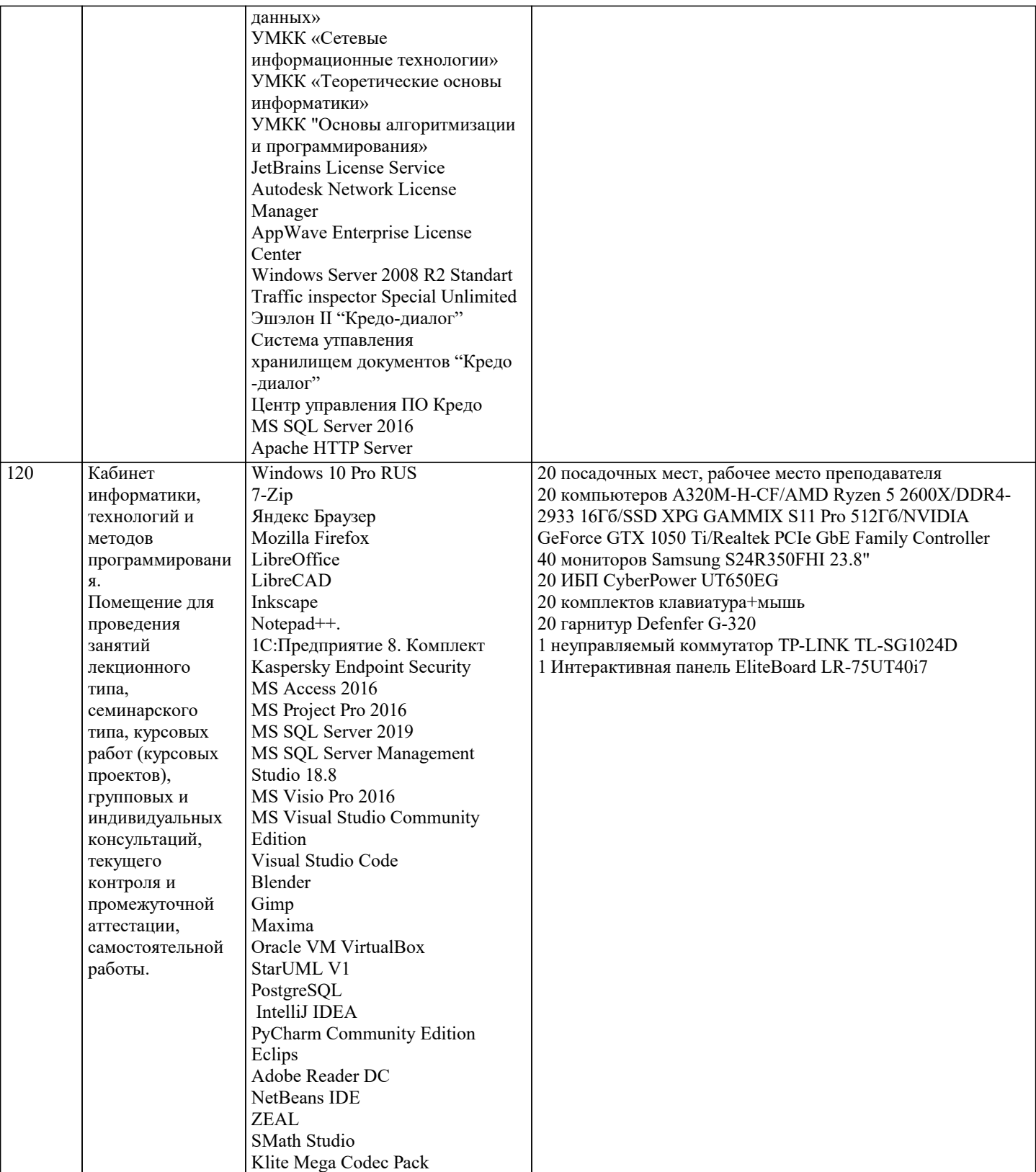

### 8. МЕТОДИЧЕСКИЕ УКАЗАНИЯ ДЛЯ ОБУЧАЮЩИХСЯ ПО ОСВОЕНИЮ ДИСЦИПЛИНЫ (МОДУЛЯ)

В соответствии с требованиями ФГОС ВО по направлению подготовки реализация компетентностного подхода предусматривает использование в учебном процессе активных и интерактивных форм проведения занятий (разбор конкретных задач, проведение блиц-опросов, исследовательские работы) в сочетании с внеаудиторной работой с целью формирования и развития профессиональных навыков обучающихся.

Лекционные занятия дополняются ПЗ и различными формами СРС с учебной и научной литературой В процессе такой работы студенты приобретают навыки «глубокого чтения» - анализа и интерпретации текстов по методологии и методике дисциплины.

Учебный материал по дисциплине «Высокопроизводительные вычислительные системы». разделен на логически завершенные части (модули), после изучения, которых предусматривается аттестация в форме письменных тестов, контрольных работ.

Работы оцениваются в баллах, сумма которых дает рейтинг каждого обучающегося. В баллах оцениваются не только

знания и навыки обучающихся, но и их творческие возможности: активность, неординарность решений поставленных проблем. Каждый модуль учебной дисциплины включает обязательные виды работ – лекции, ПЗ, различные виды СРС (выполнение домашних заданий по решению задач, подготовка к лекциям и практическим занятиям).

Форма текущего контроля знаний – работа студента на практическом занятии, опрос. Форма промежуточных аттестаций – контрольная работа в аудитории, домашняя работа. Итоговая форма контроля знаний по модулям – контрольная работа с задачами по материалу модуля.

Методические указания по выполнению всех видов учебной работы размещены в электронной образовательной среде академии.

Методические указания и материалы по видам учебных занятий по дисциплине:

Вид учебных занятий, работ - Организация деятельности обучающегося

Лекция - Написание конспекта лекций: кратко, схематично, последовательно фиксировать основные положения, выводы, формулировки, обобщения, отмечать важные мысли, выделять ключевые слова, термины. Проверка терминов, понятий с помощью энциклопедий, словарей, справочников с выписыванием толкований в тетрадь. Обозначить вопросы, термины, материал, который вызывает трудности, попытаться найти ответ в рекомендуемой литературе, если самостоятельно не удаётся разобраться в материале, необходимо сформулировать вопрос и задать преподавателю на консультации, на практическом занятии.

Практические занятия - Конспектирование источников. Работа с конспектом лекций, подготовка ответов к контрольным вопросам, просмотр рекомендуемой литературы, работа с текстом. Выполнение практических задач в инструментальных средах. Выполнение проектов. Решение расчётно-графических заданий, решение задач по алгоритму и

др.<br>Самостоятельная работа - Знакомство с основной и дополнительной литературой, включая справочные издания, зарубежные источники, конспект основных положений, терминов, сведений, требующихся для запоминания и являющихся основополагающими в этой теме. Составление аннотаций к прочитанным литературным источникам и др.

## **9. МЕТОДИЧЕСКИЕ УКАЗАНИЯ ОБУЧАЮЩИМСЯ ПО ВЫПОЛНЕНИЮ САМОСТОЯТЕЛЬНОЙ РАБОТЫ**

Самостоятельная работа студентов в ходе семестра является важной составной частью учебного процесса и необходима для закрепления и углубления знаний, полученных в период сессии на лекциях, практических и интерактивных занятиях, а также для индивидуального изучения дисциплины «Объектно-ориентированное программирование» в соответствии с программой и рекомендованной литературой.

Самостоятельная работа выполняется в виде подготовки домашнего задания или сообщения по отдельным вопросам, написание и защита научно-исследовательского проекта.

Контроль качества выполнения самостоятельной (домашней) работы может осуществляться с помощью устного опроса на лекциях или практических занятиях, обсуждения подготовленных научно-исследовательских проектов, проведения тестирования.

Устные формы контроля помогут оценить владение студентами жанрами научной речи (дискуссия, диспут, сообщение, доклад и др.), в которых раскрывается умение студентов передать нужную информацию, грамотно использовать языковые средства, а также ораторские приемы для контакта с аудиторией.

Письменные работы позволяют оценить владение источниками, научным стилем изложения, для которого характерны: логичность, точность терминологии, обобщенность и отвлеченность, насыщенность фактической информацией. Выбор варианта задания может быть сделан из предложенного ниже списка:

Создать базы данных с помощью запросов на SQL, в соответствии с заданием:

Вариант 1. База данных «Книжный магазин» состоит из отношений Книги(код книги, название, фамилия автора, цена, издательство, жанр) и Поставка(код операции, код книги, ТабельныйNoпродавца, количество единиц, дата поступления), Продавец(ТабельныйNo, Фамилия, Имя). Создать таблицы, установить связи между ними.

Вариант 2. База данных научно-исследовательского института (НИИ) состоит из таблиц Лаборатория(название), Сотрудники(ТабельныйNo, Фамилия, Имя, пол, дата рождения, семейное положение, наличие детей, должность, учёная степень, оклад).

Вариант 3. База данных хроники восхождений в альпинистском клубе содержит таблицы Горы(название горы, высота, страна, район), Восхождения(дата начала восхождения, дата завершения восхождения), Альпинисты(Имя, адрес).

Вариант 4. База данных медицинского кооператива состоит из таблиц Пациенты(Фамилия, Имя), Вызовы(дата, место осмотра, ФИО врача, симптомы, диагноз, предписание) и Лекарства(название, побочный эффект).

Вариант 5. База данных Городской думы состоит из таблиц: ЧленыДумы(Noудостоверения, Фамилия, Имя, служебный телефон, домашний телефон), Комиссии(Профиль, Noудостоверения председателя комиссии), ЗаседанияКомиссий(дата, время, место). Члены думы могут заседать в нескольких комиссиях.

Вариант 6. База данных библиотеки содержит таблицы: ФилиалыБиблиотеки(название), Книги(Шифр, Авторы, название, издательство, год издания, количество стр., цена, количество экземпляров), ФакультетыВуза(название).

Вариант 7. База данных по учёту успеваемости студентов состоит из таблиц: Студенты(Noбилета, фамилия, отчество, год поступления, форма обучения(очная, заочная), Noгруппы), УчебныйПлан(специальность, дисциплина, семестр, количество часов, форма отчётности(экзамен/зачёт)), ЖурналУспеваемости(семестр, дисциплина, оценка).

Вариант 8. База данных учёта аудиторного фонда университета состоит из таблиц: Корпус(Noкорпуса), Факультет (название), Помещения(Noкомнаты, ширина, длина, высота потолка).

Вариант 9. База данных для обслуживания работы конференции содержит таблицы: Участники(фамилия, имя, учёная степень, учёное звание, научное направление, место работы (организация), адрес, телефон, учёное звание, учёная степень) и Информация(форма участия(докладчик или участник), дата поступления заявки от участника, тема доклада, отметка о поступлении взноса, дата приезда, дата отъезда, потребность в гостинице).

Вариант 10. База данных отдела кадров организации состоит из таблиц: Отделы(идентификационный номер, название), Сотрудники(табельный номер, фамилия, имя, отчество, дата рождения, должность, дата по-ступления на работу, дата увольнения, общий трудовой стаж, пол, оклад, семейное положение).

Вариант 11. База данных музыкального магазина состоит из таблиц: Диски(Noдиска, название, дата записи, количество экземпляров, жанр), Исполнители(регистрационный номер, имя, инструмент(гитара, скрипка и т. п.), вид деятельности (музыкант, дирижёр, руководитель, композитор и т. п.), название музыкального коллектива (если исполнитель – его участник)).

Вариант 12. База данных клуба любителей скачек содержит следующие таблицы: Состязания(дата, место проведения скачек, название состязания (если имеется)), Лошади(кличка, пол (жеребец, кобыла), возраст, владелец, жокей), Результаты (Noзаезда, место).